## Maryland Land Records Online

One advantage of researching Maryland ancestors is the wealth of data available online. For example, <a href="https://mdlandrec.net/main/">https://mdlandrec.net/main/</a> contains deed records from the beginning of the colony. For first time users, here is a step-by-step guide to find what you are seeking.

First, go to the site at the above link and set up a free account. After log in, you will see a nondescript page that looks like this:

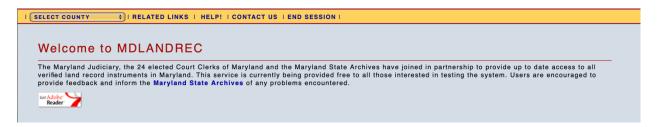

Select a county from the pull-down menu in the toolbar at the upper left. For demonstration purposes, select Talbot County and the following will appear:

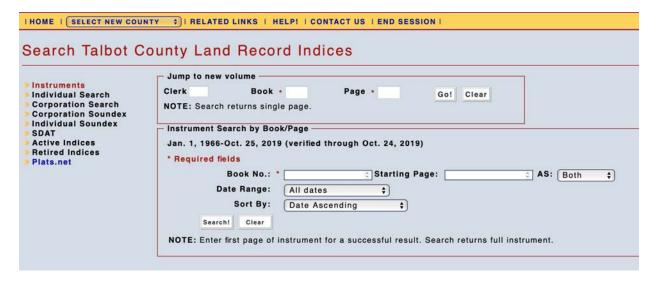

If you already have a book and page number from another index source, insert them in the "Jump to new volume" section, click the "Go!" button, and the selected page will pop up. If you do not have that information, you can search for it in an index. To do that, select "Active indices" from the vertical list at the left side of the page, and you will get this:

| HOME   SELECT NEW COUNTY +   RELATED LINKS   HELP!   CONTACT US   END SESSION                                        |                                                                                                    |  |  |  |
|----------------------------------------------------------------------------------------------------|----------------------------------------------------------------------------------------------------|--|--|--|
| Search Talbot Co                                                                                                    | ounty Land Record Indices                                                                                                    |  |  |  |
| Instruments Individual Search Corporation Search Individual Soundex Individual Soundex SDAT Active Indices Plats.net | Jump to new volume  Clerk Book * Page * Gol Clear  NOTE: Search returns single page.  Active Indices  Series Land Records, Index, 1662-1850, MSA CE 92   What is the difference between "active" and "retired" index series?  MDLANDREC.NET provides access to all land record indexing created by the county circuit court. Some indices were "retired" from active use at the courthouse and sent to the Maryland State Archives, either on microfilm or in its original paper format. In some cases, the court sent one set of indices to the Archives, kept another set at the court, and continued to create index entries in the set of indices at the court. In order to provide complete access to all land records and indexing, MDLANDREC.NET provides access to both "retired" and "active" indices. Users should make sure to search all available indexing when searching title. |  |  |  |

Toggle the box showing the "Series" of active indices to see the choices, shown below. Click on one of those choices.

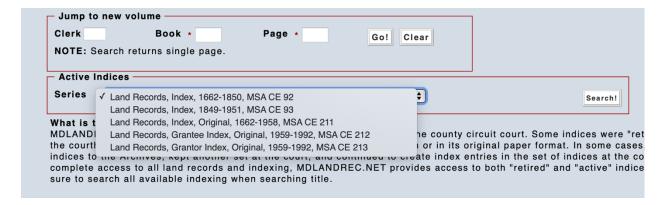

I selected the first index to find the earliest transactions. Then click the "Search!" button on the right side of the "Series" box. The following page appears showing four records to choose from ... an early period for surnames beginning with the letter A through K, an early period for L through Z, and later periods for both.

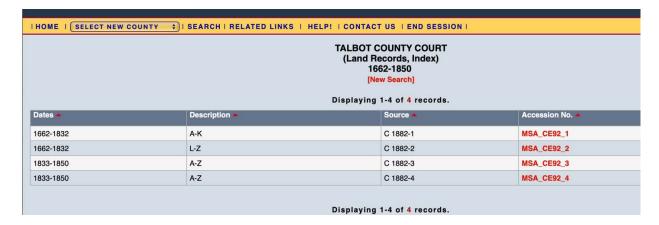

Of the four, I wanted the first one to find early purchases by the Blake family. Click on "MSA\_CE92\_1" in the far right column titled "Accession No." on the

same row as the desired index. The first page of the index document appears as below, with a "command" panel to the right of the image.

| HOME                                                                                                    |                                                                                                    |  |  |  |
|----------------------------------------------------------------------------------------------------|----------------------------------------------------------------------------------------------------|--|--|--|
| Annihanjstranny to No lin Edinari de er Loon f. 8 all de na Clora from solh chiquen 350 f. 117-  denting Fraturit le paras 9. Achardrafie Roman George Themse is to also the house all the sold  also confirming to the reas election 9. 9. Alexander filternes to Value Michael Com 95  Atomberry American Statum 9. Clare from 15  Clare Constant Estentian 9. He Clare Com 195  Clare Constant Estentian 14. We Clare Clare Com 199  also de to the france describing 14. Clare Clare 199  also de to the france describing 14. Lane Clare Opposite 199  also de to the france describing 14. Lane Clare Opposite 199  also de to the total constant 199  also de total constant 199  also de t | View document in separate tab  TALBOT COUNTY COURT (Land Records, Index) 1662-1832 A-K, p. 0001 MSA CE 92-1  Return to inventory  Next »  Jump to new page Page: Gol  Display range of pages Start: End: Gol  NOTE: Limit 10 pages |  |  |  |
| Aunting to the from Secretary " 14 Since Cane Bond 199 Sinch will be the Secretary of the Secretary of the Secretary of the Secretary of the William State of the Secretary Secretary Secr | Start: End: Go!                                                                                                    |  |  |  |
| Asserting France from It Buttonly Officto) 27 Clane Came Band 22.                                                                                                    |                                                                                                    |  |  |  |

Here is where you must do a little guesswork. The index groups all the names beginning with "A" into a chronological list beginning with Liber 1, page 1 through the end of that book. It then moves on to Liber 2, page 1 and so on through Liber 50 (in this particular document). After that, the listing repeats the process with names beginning with "B" at Liber 1, page 1, and so on through the alphabet. Finding the list with the surname you want is where the guesswork comes in. I was looking for "Blake," so I needed to find where the "B" list begins.

One alternative is to click on "Next" in the right-hand panel to page through the index one page at a time. A faster approach is to guess a page number, insert it in the "Jump to new page" in the box and click "Go!" You can then adjust from that result to find the beginning of the list you need.

I found the first page of the "B" list at page 15 of the index document, which looks like this:

| HOME     SELECT NEW COUNTY                                                                                                    |                                                                                                    |  |  |  |
|----------------------------------------------------------------------------------------------------|----------------------------------------------------------------------------------------------------|--|--|--|
| B-SUN A. N. 1.  Control of martinerins Milled British 1. Hellow of transic, to the thought the mille Court 4, 114  Control of the grant of the the form of the transic transic | View document in separate tab  TALBOT COUNTY COURT (Land Records, Index) 1662-1832 A-K, p. 0015 MSA CE 92-1  Return to inventory  « Previous Next »  Jump to new page Page: Go!  Display range of pages |  |  |  |
| Ballow Genery from Misson bloom . I Harden State . She Education . Oach 158 Broker Genery the Misson bloom . I Harden Million . Broker florances . 165 Broker from theman . William Security . 12 Olime to Lines Sachers . 165 Broker State . Selan Paranes . 15 Former Sachers . 164 Broker State . Selan Paranes . 15 Former Sachers . 164 Broker State . Selan Paranes . 15 Former State Brownell . 167 Broker Stand for Selan Broks . 15 Former State Brown State . 167 Broker Stand . 16 Olathinical Clause . 15 Former State . 167 Broker Stand . 16 Olathinical Clause . 15 Former Milliam . Rall Milliams . Oach . 151                                                                                                    | Start: End: Go!  NOTE: Limit 10 pages  [+]Send Image Feedback                                                                                                    |  |  |  |

Next, click on "View document in separate tab" at the top of the right-hand panel. Clicking this button will open a new tab in your browser that gives a full page width view, which is much easier to read, as shown below:

| 1 | $\mathcal{L} \subset \mathcal{L}_{2}$                                                                                                    |
|---|----------------------------------------------------------------------------------------------------|
| 1 | B_ Liber A. N.1.                                                                                                    |
|   | - 2000 CO. CI.I.                                                                                                    |
|   | · Bradaway New From Thomas Rillips Bill forthe, 1. Bellows Francis to il Mer phown the mally Beach \$, 114                                   |
| 1 | Beautell Hongoden . Wilham Coursey Dead , 2 Bounsell Walter from Volm Lowis " 118                                                            |
| 1 | A Land Land                                                                                                    |
| ' |                                                                                                    |
| * | The Plant                                                                                                    |
|   | Beadelt Anakting " pance " 2 Same Same Same My pan 119 Bishoph Ab " to Solon Knight . " 2 Blackhall Raphack for Richard Telyhoun Secrept 124 |
|   | Brisminter Suist from Anthony Calaway " & Basey Michell to Rubino Royalon Beed 100                                                           |
|   | . Bradaway et wif to John Davis o Bullen Honey cotting in Clumin allasting . dend Geft 138                                                   |
| : | Bellows Gance, Jun M. Hambleton . " & Hacker Solin Jaketijo . John Edmandson Osed 138                                                        |
| 1 | Bocklay Archolay to France, Semisterns " 9. Batomina William . Robert Ancesas " 143                                                          |
| ! | Potston Stromas " William Lowis . 12 clame to Junes Jackson 4 144                                                                            |
|   | Backs John . Volin Y Darnes 13 Browles John . Jucah Bourcall Bill plat 147                                                                   |
|   | Barnes John Jem Son Backs " 13 Bouncell Lacab from Solar Boules " " 14)                                                                      |
|   | Bellow Francy to Mathiniel Elano " 13 Backhoft Eliza. " John Hanaford " 148                                                                  |
|   | Beorle Francisco put Andrew Thomas Aprenal 13 4 derry William a Ralph Williams . Quel 151.                                                   |
|   | Briminton lacot to John Vine - Caso 17. clane . clane . elfyant 102                                                                          |
|   | Bradley Thomas , John Edmandon " 18 Thomashi Simen Hours of Sames Sackson Dest 183.                                                          |
|   | Madely Monte & conte Cambridge Go 1 1 1 1 1 1 1 1 1 1 1 1 1 1 1 1 1 1                                                                        |

When you are finished copying the data you need, close the tab. Your computer will revert to the previous tab showing the selected page with the panel on the right side. Click the "Next" button on the panel to bring up the next page and repeat the process of opening the document in a separate tab.

I scrolled through five index pages before finding the first Blake surname in Liber 7. The entries looked like this:

Betts Rob. In fine of both & Both Sent 1 90.
Dear Chay Incot " Solan Wooder; e wife Seed 96
e Ball Morros " Solan ellele confe " 97
e Blake Elially " Ceta Lagre confe " 102
Beadberry Rogarlo William Bixon Sulontur, 107

As you can see from the above screen shot, the information is in five columns. The first column shows the name of the "B" surnamed person who is a party to a recorded transaction; the next column shows "to" or "from," indicating the indexed party was grantor or grantee, respectively; the third shows the name of the other party; the fourth column lists the type of transaction or instrument; and the last column has the page number in the deed book. The Liber/book number is set out at the beginning of the list of entries and is not repeated at each line. The entry I am interested in states: "Blake, Chas, Jr/from/Peter Sayer & wife/Deed/102," and the entries are all under Liber 7. I can now return to the search page for Talbot County and insert 7 and 102 to find the deed from the Sayers to the Blakes.

There are a couple of ways to get to that original search page. On the horizontal toolbar at the top of this page, you can use the pull-down menu under "Select New County" to pick Talbot County, or click "Home" and again select Talbot County. Either way returns you to the screen where you can input the liber and page number that you have just discovered. A shorter method is to click on "Jump to New Volume" in the toolbar, and several boxes pop up for you to insert the liber and page numbers.

| Jump to new volume  Clerk Book • Page • Gol Clear  NOTE: Search returns single page.                                                                                                    | ID SESSION I                                                                                                    |
|----------------------------------------------------------------------------------------------------|----------------------------------------------------------------------------------------------------|
| Came to Old Bender within Swalf 290 Dependent with to Materialline 122.  Bender the pully for from a Bender to the war Clark to Depond to the Sugar Swalf of the Sugar Swalf of the Sugar Swalf of the Sugar Swalf of the Swalf of the Swalf of | View document in separate tab  TALBOT COUNTY COURT (Land Records, Index) 1662-1832 A-K, p. 0019 MSA CE 92-1  Return to inventory  « Previous Next »  Jump to new page Page: Go!  Display range of pages Start: End: Go! NOTE: Limit 10 pages  [+]Send Image Feedback |

Whichever way you get there, insert the book and page number, click "Go!", and, *voilà*, the deed in question pops up. The deed at book 7, page 102 shows that on 20 Nov 1694, the gentleman Peter Sayer and his wife Frances of Talbot County conveyed to Charles Blake, Jr. of Hampshire, England, 300 acres of land in Talbot County on the east side of Eastern Bay for four score (80) pounds.

The process is a slow slog at first, but it is well worth it. So far, I have been through 28 pages of the deed index and found 38 entries involving a person named Blake, including deeds, mortgages, and many manumissions of enslaved people.

When I look for data in other states, I often regret they do not have the same accessible information.